- - http://comizoa.co.kr/info/

## **MotionIO** &

지원하다, 파나소닉 제품을 기준으로 만들어 있다.

 $\times$  LIMIT, ORG see MotionIO of the extension of the extension of the extension of the extension of the extension of the extension of the extension of the extension of the extension of the extension of the extension of the

[1](http://comizoa.co.kr/info/_detail/application:comiide:servotunes:servotunes_pinassign_category.png?id=application%3Acomiide%3Atool%3Aservotunes%3A50_pinassign) MotionIO

Category

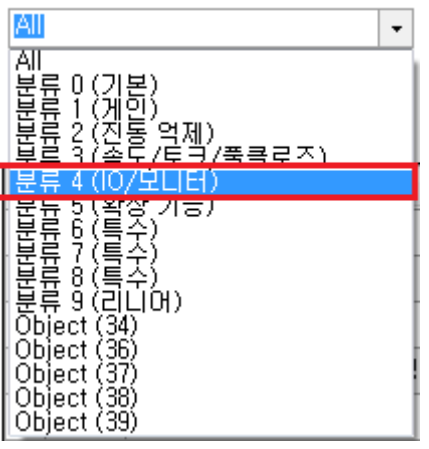

• Category '4 (IO/Monitor)

Search Param

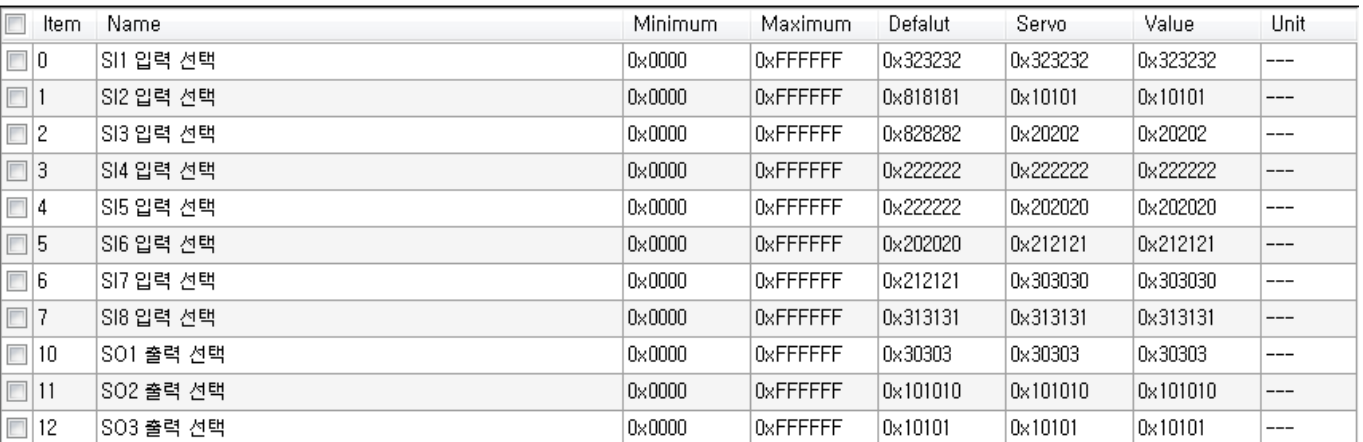

 $\overline{2}$  $\overline{2}$  $\overline{2}$ 

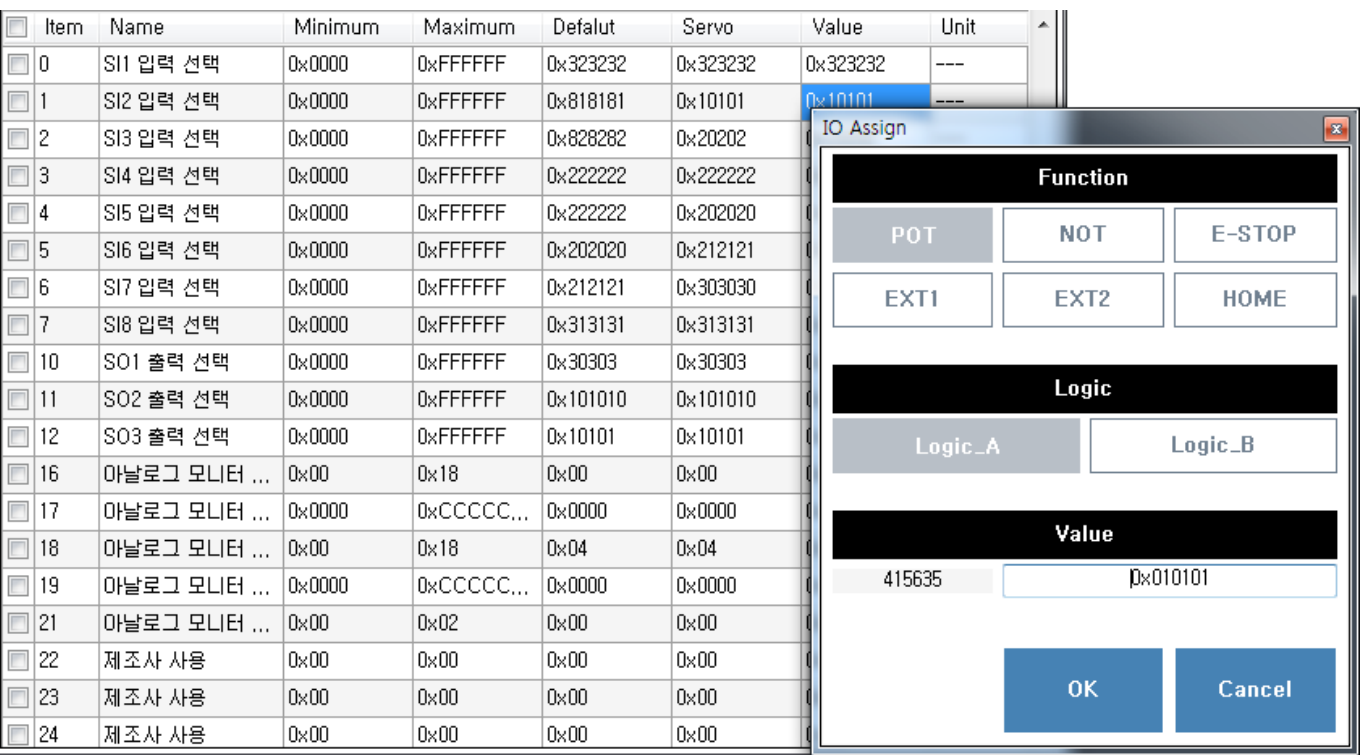

 $\ddot{\bullet}$ Ualue , IO Assign MIZ pin "POT" A TATLE AT A TATLE SIZ pin "POT"

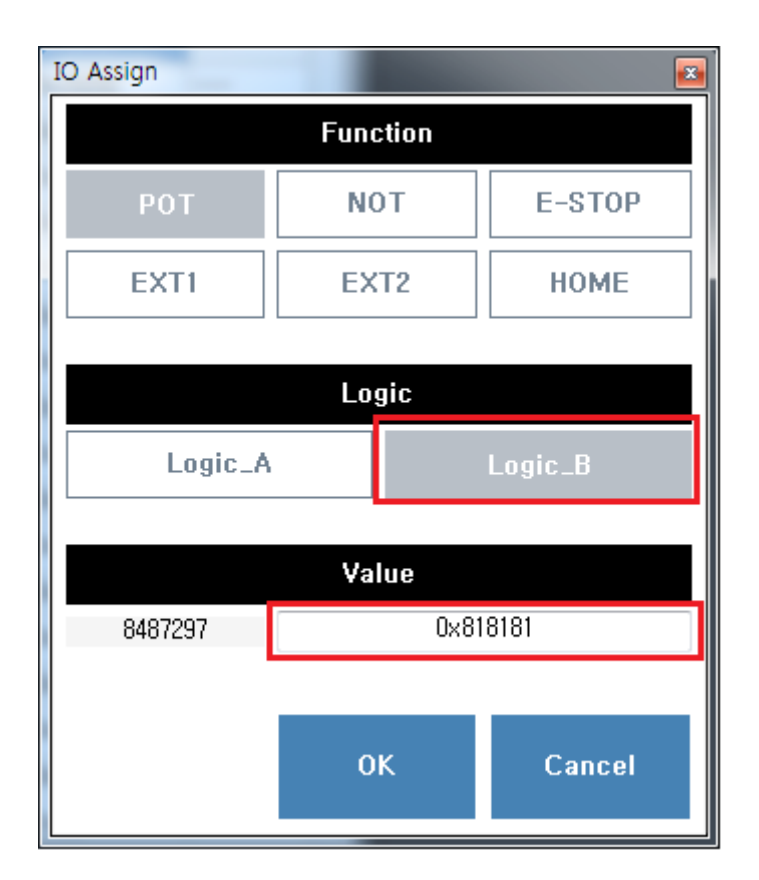

Function Logic , Value .<br>• Function example the Value of the Value of the Value of the Value of the Value of the Value of the Value of

- Function **and Table 19** Value
- $\bullet$ , Logic UI
- OK 를 클릭하면 변경 관련 관련 관련 관련

[comizoa](http://comizoa.co.kr/info/tag:comizoa?do=showtag&tag=comizoa), [ide,](http://comizoa.co.kr/info/tag:ide?do=showtag&tag=ide) [ethercat,](http://comizoa.co.kr/info/tag:ethercat?do=showtag&tag=ethercat) [servotunes,](http://comizoa.co.kr/info/tag:servotunes?do=showtag&tag=servotunes) nio, ,

From: <http://comizoa.co.kr/info/> - **-**

Permanent link: **[http://comizoa.co.kr/info/application:comiide:tool:servotunes:50\\_pinassign](http://comizoa.co.kr/info/application:comiide:tool:servotunes:50_pinassign)**

Last update: **2019/12/06 17:06**